# Update on reading Evio files in Icsim

HPS Software meeting 17 Nov. 2011

- H. Neal

#### **Status**

 Created a test routine in hps-java/src/test/java/org/lcsim which reads evio files using the jevio EvioFile class

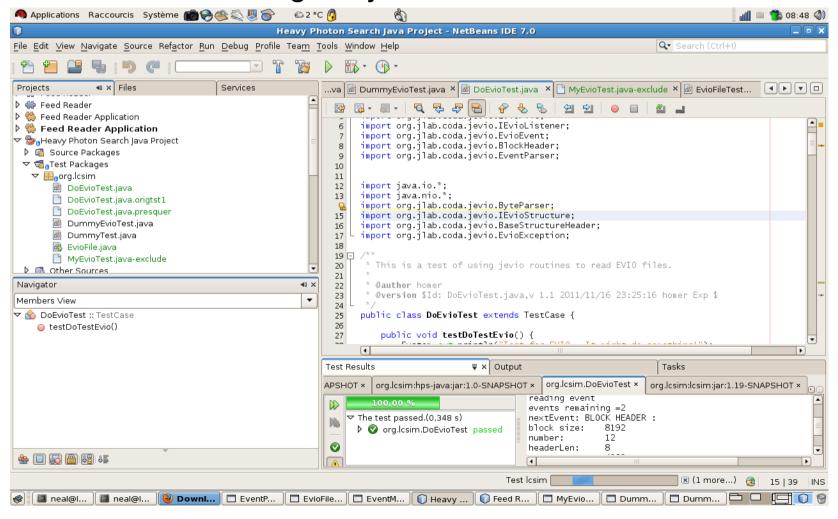

### In progress

- Start putting values in Icio structures
- Working on map reader
  - Already starting from an XML example but may just settle on the current intended text file format
- Tests

## Next major step

- •Get real hps-like evio data
- •Fill Icio banks
  - perhaps I can borrow from GEMC Icio work
- Reconstruct

lcio->evio->lcio test

# **Projections**

 Startup steps have been mostly overcome and other tasks are less pressing